# Runtime Detection of Data Races in OCaml with ThreadSanitizer

Olivier Nicole Fabrice Buoro

2023-09-11

Tarides

- What is ThreadSanitizer (TSan) and how is it useful?
- What is required to integrate TSan to OCaml programs?

# Finally, we can have data races too

A data race is a race condition defined by:

- Two accesses are made to the same memory location
- At least one of them is a write, and
- No order is enforced between them.

Event ordering is formalized in terms of a partial order called happens-before. It is defined by the OCaml 5 memory model.

### Data races are:

- Hard to detect (possibly silent)
- Hard to track down

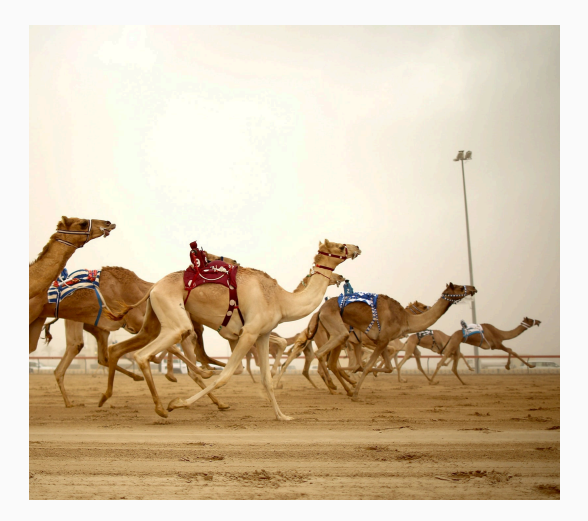

```
let a = ref \space 0 and b = ref \space 0let d1 ()
=
  a := 1;
  !
b
let d2 ()
=
  b := 1;!
a
let ()
=
  let
h
= Domain
.spawn d2 in
  let r1
= d1 () in
  let r2
= Domain
.join
h in
  assert (not (r1 = 0 && r2 = 0))
```

```
let a = ref \theta and b = ref \thetalet d1 () =a := 1;
  !b
let d2 () =b := 1;!a
let () =let h = Domain.spawn d2 in
 let r1 = d1 () in
 let r2 = Domain.join h in
 assert (not (r1 = 0 66 r2 = 0))
```
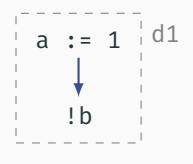

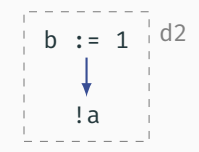

```
let a = ref \theta and b = ref \thetalet d1 () =a := 1;
  !b
let d2 () =b := 1;!a
let () =let h = Domain.spawn d2 in
 let r1 = d1 () in
 let r2 = Domain.join h in
 assert (not (r1 = 0 66 r2 = 0))
```
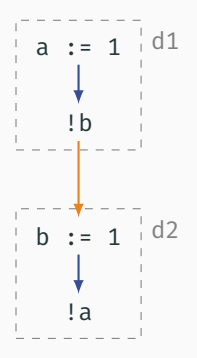

```
let a = ref \theta and b = ref \thetalet d1 () =a := 1;
  !b
let d2 () =b := 1;!a
let () =let h = Domain.spawn d2 in
 let r1 = d1 () in
 let r2 = Domain.join h in
 assert (not (r1 = 0 66 r2 = 0))
```
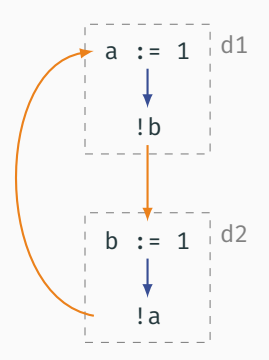

- Runtime data race detector (dynamic analysis, not static!)
- Initially developed for C++ by Google, now supported in
	- C, C++ with GCC and clang
	- $·$  Go
	- Swift
- $\cdot$  Battle-tested, already found<sup>1</sup>
	- 1200+ races in Google's codebase
	- 100 in the Go stdlib
	- 100+ in Chromium
	- LLVM, GCC, OpenSSL, WebRTC, Firefox
- Requires to compile your program specially

<sup>1</sup>Numbers August 2015

```
let
a
= ref
0 and
b
= ref
0
let d1 ()
=
  a := 1;
  !
b
let d2 ()
=
  b := 1;<br>!a
let ()
=
  let
h
= Domain
.spawn d2 in
  let r1
= d1 () in
  let r2
= Domain
.join
h in
  assert (not (r1 = 0 && r2 = 0))
```

```
let a = ref \theta and b = ref \thetalet d1 () =a := 1:
  !b
let d2 () =b := 1:
  !a
let () =let h = Domain.spawn d2 in
  let r1 = d1 () in
  let r2 = Domain.join h in
  assert (not (r1 = 0 66 r2 = 0))
```

```
WARNING: ThreadSanitizer: data race (pid=3808831)
  Write of size 8 at 0x8febe0 by thread T1 (mutexes: write M90):
    #0 camlSimple race.d2 274 simple race.ml:7 (simple race.exe+0x420a72)
    #1 camlDomain.body_706 stdlib/domain.ml:211 (simple_race.exe+0x440f2f)
    #2 caml_start_program <null> (simple_race.exe+0x47cf37)
    #3 caml_callback_exn runtime/callback.c:197 (simple race.exe+0x445f7b)
    #4 domain_thread_func runtime/domain.c:1167 (simple_race.exe+0x44a113)
  Previous read of size 8 at 0x8febe0 by main thread (mutexes: write M86):
    #0 camlSimple_race.d1_271 simple_race.ml:4 (simple_race.exe+0x420a22)
    #1 camlSimple race.entry simple race.ml:13 (simple race.exe+0x420d16)
    #2 caml_program <null> (simple_race.exe+0x41ffb9)
    #3 caml_start_program <null> (simple_race.exe+0x47cf37)
[...]
WARNING: ThreadSanitizer: data race (pid=3808831)
  Read of size 8 at 0x8febf0 by thread T1 (mutexes: write M90):
    #0 camlSimple_race.d2_274 simple_race.ml:8 (simple_race.exe+0x420a92)
    #1 camlDomain.body 706 stdlib/domain.ml:211 (simple race.exe+0x440f2f)
    #2 caml_start_program <null> (simple_race.exe+0x47cf37)
    #3 caml_callback_exn runtime/callback.c:197 (simple_race.exe+0x445f7b)
    #4 domain thread func runtime/domain.c:1167 (simple race.exe+0x44a113)
  Previous write of size 8 at 0x8febf0 by main thread (mutexes: write M86):
    #0 camlSimple_race.d1_271 simple_race.ml:3 (simple_race.exe+0x420a01)
    #1 camlSimple_race.entry simple_race.ml:13 (simple_race.exe+0x420d16)
    #2 caml_program <null> (simple_race.exe+0x41ffb9)
    #3 caml_start_program <null> (simple_race.exe+0x47cf37)
[...]
   ==================
ThreadSanitizer: reported 2 warnings
```

```
let a = ref \theta and b = ref \thetalet d1 () =a := 1:
  !b
let d2 () =b := 1:
  !a
let () =let h = Domain.spawn d2 in
  let r1 = d1 () in
  let r2 = Domain.join h in
  assert (not (r1 = 0 66 r2 = 0))
```

```
WARNING: ThreadSanitizer: data race (pid=3808831)
  Write of size 8 at 0x8febe0 by thread T1 (mutexes: write M90):
    #0 camlSimple race.d2 274 simple race.ml:7 (simple race.exe+0x420a72)
    #1 camlDomain.body_706 stdlib/domain.ml:211 (simple_race.exe+0x440f2f)
    #2 caml_start_program <null> (simple_race.exe+0x47cf37)
    #3 caml_callback_exn runtime/callback.c:197 (simple race.exe+0x445f7b)
    #4 domain_thread_func runtime/domain.c:1167 (simple_race.exe+0x44a113)
  Previous read of size 8 at 0x8febe0 by main thread (mutexes: write M86):
    #0 camlSimple_race.d1_271 simple_race.ml:4 (simple_race.exe+0x420a22)
    #1 camlSimple<sup>-</sup>race.entry simple race.ml:13 (simple<sup>-</sup>race.exe+0x420d16)
    #2 caml_program <null> (simple_race.exe+0x41ffb9)
    #3 caml_start_program <null> (simple_race.exe+0x47cf37)
[...]
WARNING: ThreadSanitizer: data race (pid=3808831)
  Read of size 8 at 0x8febf0 by thread T1 (mutexes: write M90):
    #0 camlSimple_race.d2_274 simple_race.ml:8 (simple_race.exe+0x420a92)
    #1 camlDomain.body 706 stdlib/domain.ml:211 (simple race.exe+0x440f2f)
    #2 caml_start_program <null> (simple_race.exe+0x47cf37)
    #3 caml_callback_exn runtime/callback.c:197 (simple_race.exe+0x445f7b)
    #4 domain thread func runtime/domain.c:1167 (simple race.exe+0x44a113)
  Previous write of size 8 at 0x8febf0 by main thread (mutexes: write M86):
    #0 camlSimple_race.d1_271 simple_race.ml:3 (simple_race.exe+0x420a01)
    #1 camlSimple_race.entry simple_race.ml:13 (simple_race.exe+0x420d16)
    #2 caml_program <null> (simple_race.exe+0x41ffb9)
    #3 caml_start_program <null> (simple_race.exe+0x47cf37)
[...]
   ==================
ThreadSanitizer: reported 2 warnings
```

```
let a = ref \theta and b = ref \thetalet d1 () =a := 1:
  !b
let d2 () =b := 1:
  !a
let () =let h = Domain.spawn d2 in
  let r1 = d1 () in
  let r2 = Domain.join h in
  assert (not (r1 = 0 66 r2 = 0))
```

```
WARNING: ThreadSanitizer: data race (pid=3808831)
  Write of size 8 at 0x8febe0 by thread T1 (mutexes: write M90):
    #0 camlSimple race.d2 274 simple race.ml:7 (simple race.exe+0x420a72)
    #1 camlDomain.body 706 stdlib/domain.ml:211 (simple race.exe+0x440f2f)
    #2 caml_start_program <null> (simple_race.exe+0x47cf37)
    #3 caml_callback_exn runtime/callback.c:197 (simple race.exe+0x445f7b)
    #4 domain_thread_func runtime/domain.c:1167 (simple_race.exe+0x44a113)
  Previous read of size 8 at 0x8febe0 by main thread (mutexes: write M86):
    #0 camlSimple_race.d1_271 simple_race.ml:4 (simple_race.exe+0x420a22)
    #1 camlSimple<sup>-</sup>race.entry simple race.ml:13 (simple<sup>-</sup>race.exe+0x420d16)
    #2 caml_program <null> (simple_race.exe+0x41ffb9)
    #3 caml_start_program <null> (simple_race.exe+0x47cf37)
[...]
WARNING: ThreadSanitizer: data race (pid=3808831)
  Read of size 8 at 0x8febf0 by thread T1 (mutexes: write M90):
    #0 camlSimple_race.d2_274 simple_race.ml:8 (simple_race.exe+0x420a92)
    #1 camlDomain.body 706 stdlib/domain.ml:211 (simple race.exe+0x440f2f)
    #2 caml_start_program <null> (simple_race.exe+0x47cf37)
    #3 caml_callback_exn runtime/callback.c:197 (simple_race.exe+0x445f7b)
    #4 domain thread func runtime/domain.c:1167 (simple race.exe+0x44a113)
  Previous write of size 8 at 0x8febf0 by main thread (mutexes: write M86):
    #0 camlSimple_race.d1_271 simple_race.ml:3 (simple_race.exe+0x420a01)
    #1 camlSimple_race.entry simple_race.ml:13 (simple_race.exe+0x420d16)
    #2 caml_program <null> (simple_race.exe+0x41ffb9)
    #3 caml_start_program <null> (simple_race.exe+0x47cf37)
[...]
   ==================
ThreadSanitizer: reported 2 warnings
```

```
let d1 ()
=
  Mutex.lock m;<br>a := 1;
  let res
=
!
b in
  Mutex
.unlock
m
;
 res
let d2 ()
=
  Mutex
.lock
m
;
  b := 1;let res = !a in
  Mutex
.unlock
m
;
 res
```
How TSan works

## Program instrumentation

• Memory accesses

 $\mathcal{L}$ 

- Thread spawning and joining
- Mutex locks and unlocks, …

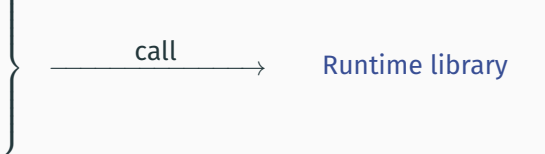

# Race detector state machine

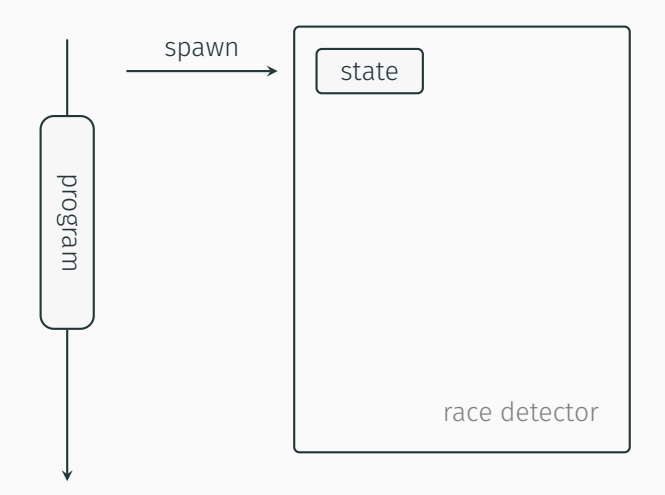

# Race detector state machine

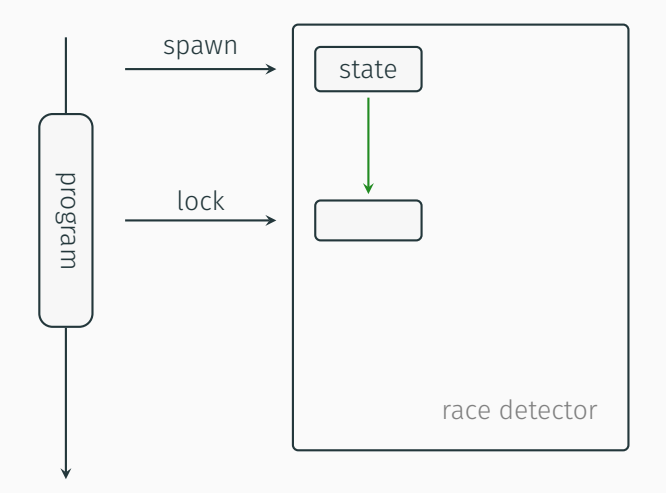

# Race detector state machine

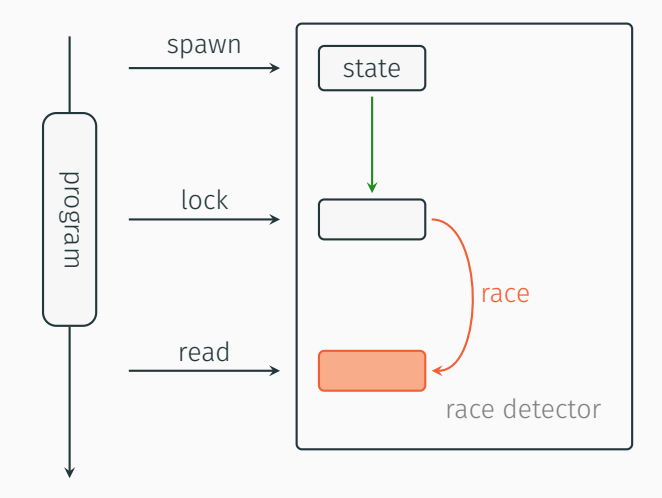

```
let d1 ()
=
  Mutex.lock m;<br>a := 1;
  let res
=
!
b in
  Mutex
.unlock
m
;
 res
let d2 ()
=
  Mutex
.lock
m
;
  b := 1;let res = !a in
  Mutex
.unlock
m
;
 res
```
• Each thread holds a vector clock (array of N clocks, N = number of threads)

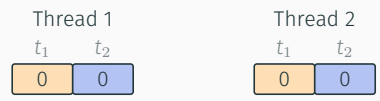

# TSan's internal state

- Each thread holds a vector clock (array of N clocks, N = number of threads)
- Each thread increments its clock upon every event (memory access, mutex operation…)

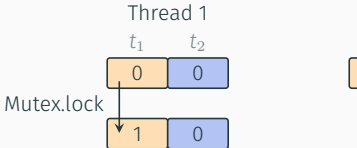

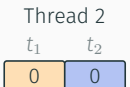

# TSan's internal state

- Each thread holds a vector clock (array of N clocks, N = number of threads)
- Each thread increments its clock upon every event (memory access, mutex operation…)

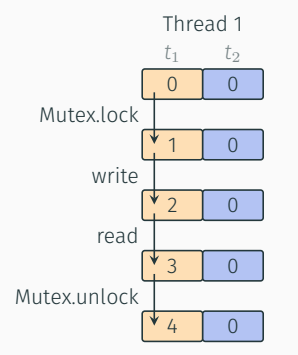

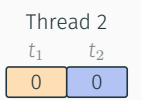

# TSan's internal state

- Each thread holds a **vector clock** (array of N clocks, N = number of threads)
- Each thread increments its clock upon every event (memory access, mutex operation…)
- Some operations (e.g. mutex locks, atomic reads) synchronize clocks between threads

Comparing vector clocks allows to establish happens-before relations.

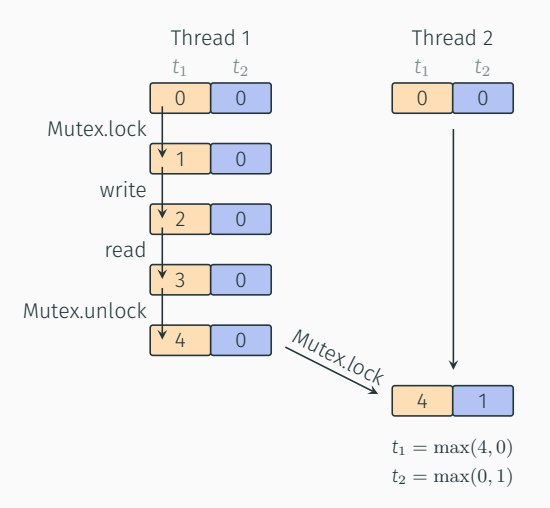

## Shadow state

- Stores information about memory accesses.
- 8-byte shadow word for an access:

 $TID$   $clock$   $pos$   $w$ 

- TID: accessor thread ID
- clock: scalar clock of accessor, optimized vector clock
- pos: offset, size
- w: is write
- If shadow words are filled, evict one at random

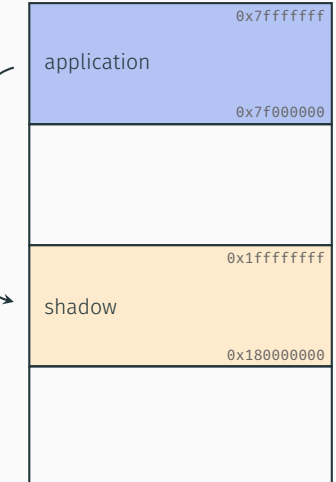

- $\Box$  do the accesses overlap?
- $\Box$  is one of them a write?
- □ are the thread IDs different?
- $\Box$  are they unordered by happens-before?

- ✓ do the accesses overlap?
- $\Box$  is one of them a write?
- □ are the thread IDs different?
- $\Box$  are they unordered by happens-before?

- ✓ do the accesses overlap?
- $\triangleright$  is one of them a write?
- □ are the thread IDs different?
- $\Box$  are they unordered by happens-before?

- ✓ do the accesses overlap?
- $\triangleright$  is one of them a write?
- ✓ are the thread IDs different?
- $\Box$  are they unordered by happens-before?

- ✓ do the accesses overlap?
- $\triangleright$  is one of them a write?
- ✓ are the thread IDs different?
- ✓ are they unordered by happens-before?

- ✓ do the accesses overlap?
- $\triangleright$  is one of them a write?
- ✓ are the thread IDs different?
- ✓ are they unordered by happens-before?

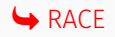

- ✓ do the accesses overlap?
- $\triangleright$  is one of them a write?
- ✓ are the thread IDs different?
- ✓ are they unordered by happens-before?

**→ RACE** 

### **Limitations**

- Runtime analysis: data races are only detected on visited code paths
- Finite number of memory accesses remembered

So what do we need to support TSan?

let d1 () = a := 1; !b

(function d1 (param)

(store a 1)

(load\_mut b))

```
let d1 () =
a := 1;
   !b
```
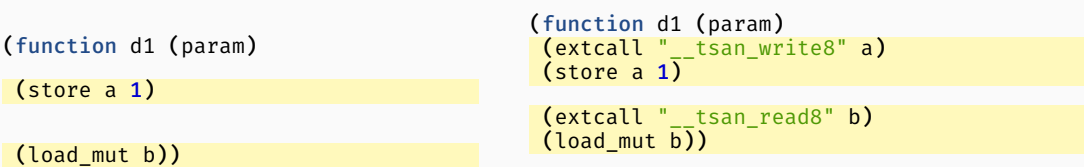

Recall: TSan gives the backtrace of both conflicting accesses

```
==================
WARNING: ThreadSanitizer: data race (pid=3080294)
 Write of size 8 at 0x7f70feffebe0 by thread T1 (mutexes: write M90):
    #0 camlSimple race.d2 274 simple race.ml:7 (simple race.exe+0x420a72)
    #1 camlStdlib Domain.body 706 stdlib/domain.ml:211 (simple race.exe+0x44119f)
    #2 caml start program <null> (simple race.exe+0x47d1a7)
    #3 caml callback exn runtime/callback.c:197 (simple race.exe+0x4461eb)
    #4 domain thread func runtime/domain.c:1167 (simple race.exe+0x44a383)
 Previous read of size 8 at 0x7f70feffebe0 by main thread (mutexes: write M86):
    #0 camlSimple race.main 277 simple race.ml:13 (simple race.exe+0x420b36)
    #1 camlSimple race.entry simple race.ml:34 (simple race.exe+0x420fcf)
    #2 caml program <null> (simple race.exe+0x41ffb9)
    #3 caml start program <null> (simple race.exe+0x47d1a7)
[...]
```
# Function entries and exits

let d1  $() =$  $a := 1$ ; !b

```
(function d1 (param)
 (extcall "__tsan_write8" a)
 (store a 1)(extcall "__tsan_read8" b)
 (\text{load mut } b))
```
- To be able to show backtraces of past program points, TSan requires us to instrument function entries and exits
- Tail calls must be handled with care

let d1  $() =$  $a := 1$ ; !b

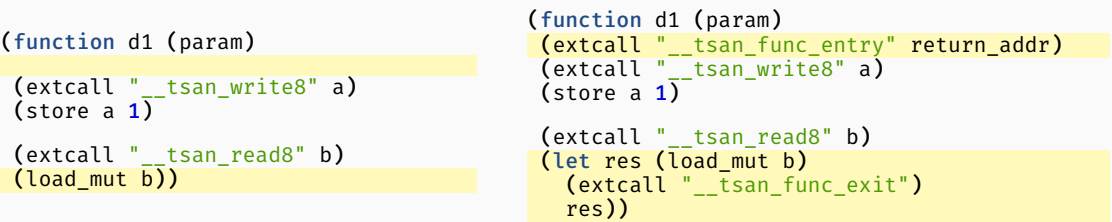

- To be able to show backtraces of past program points, TSan requires us to instrument function entries and exits
- Tail calls must be handled with care

# A first challenge: exceptions

- In C, it is easy to instrument function entries and exits
- C++ has to take care of exceptions
- OCaml has exceptions too:
	- Any function can be exited due to an exception
	- $\cdot$  Unlike in C++, exceptions do not unwind the stack<sup>1</sup>
- TSan's linear view of the call stack does not hold

<sup>1</sup>Fabrice Buoro, "OCaml behind the scenes: exceptions"

```
let race () = (* ... * )let i () = raise Exit \longleftarrowlet h() = i()let g() = h()let f() =try g () with | Exit
→ race ()
```
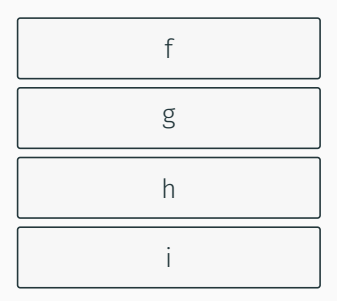

- » TSan backtrace:
	- i - h - g - f

# A first challenge: exceptions

```
let race () = (* ... * )let i () = raise Exit
let h() = i()let g() = h()let f() =try g () with | Exit
→ race ()
```
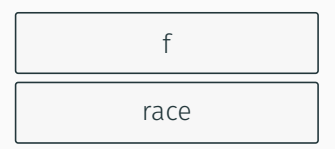

» TSan backtrace:

- race
- i
- h
- g
- f

```
let race () = (* \dots *)let i () = raise Exit \longleftarrowlet h() = i()let g() = h()let f() =try g () with | Exit
→ race ()
```
» TSan backtrace:

- f

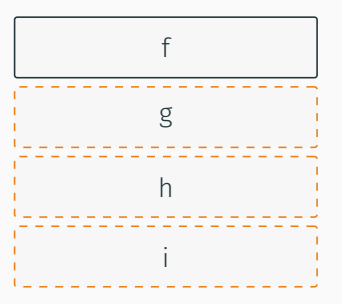

```
let race () = (* \dots *)let i () = raise Exit
let h() = i()let g() = h()let f() =try g () with | Exit → race ()
```
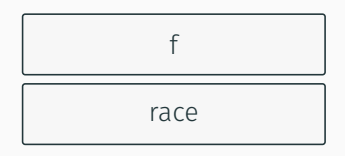

- » TSan backtrace:
	- race
	- f

# A new challenger has arrived: Effect handlers

- Effect handlers are a generalisation of exceptions: perform-ing an effect jumps to the associated effect handler, and additionally, a delimited continuation makes it possible to resume a computation <sup>1</sup>
- As with exceptions, we must signal to TSan the frames that are exited when an effect is performed, and re-entered when a continuation is **resumed**

```
let comp () =print_string "0";
 print_string (perform E);
 print_string "3"
let () =match_with comp () {
 retc = Fun.id;
 effc = (fun eff ->
 match eff with
  | E \rightarrow Some (fun k ->
   print_string "1"; continue k "2";
   ,→ print_string "4")
  | - \rangle None);
 exnc = raise; }
```
<sup>1</sup>KC Sivaramakrishnan et al, Retrofitting Effect Handlers onto OCaml, PLDI 2021

# Final boss: The OCaml memory model

- TSan can detect data races in programs following the C11 memory model
- $\cdot$  OCaml's memory model<sup>1</sup> is different from the C11 one
	- It offers more guarantees, such as Local Data Race Freedom implies Sequential Consistency (LDRF-SC)
- To enforce the OCaml memory model, some operations are implemented particularly, and special instructions are inserted in the code
	- Bounding data race in space and time (LDRF-SC) requires fences at strategic positions
	- OCaml's runtime, written in C, use strong instructions to prevent Undefined Behavior at C level

<sup>1</sup>Dolan et al., *Bounding Data Races In Space and Time*, PLDI 2018

```
let a = ref \theta and b = ref \thetalet d1 () =a := 1;
  !b
let d2 () =b := 1;
  !a
 Well-defined behavior
```

```
OCaml Canadogous
```

```
int a = 0, b = 0;
int d1() {
  a = 1;
  return b;
}
int d2() {
  b = 1;
  return a;
}
 Undefined behavior
```

```
let a = ref \theta and b = ref \thetalet d1 () =a := 1;
  !b
let d2() =b := 1;
  !a
```
Well-defined behavior

## OCaml C analogous

```
int a = 0, b = 0;
int d1() {
  atomic store release(6a, 1);
  return atomic load acquire(\delta b);
}
int d2() {
  atomic_store_release(&b, 1);
  return atomic_load_acquire(\deltaa);
}
```

```
 Well-defined behavior
```
- TSan will not detect data races on C11 atomic operations
- We do not signal the "real" operations to TSan
- Instead, we map OCaml memory operations to C11 memory operations so that TSan detects OCaml data races.
- Performance cost: about 2-7x slowdown (compared to 5-15x for  $C/C^{++}$ )
- Memory consumption is increased by 4-7x (compared to 5-10x for  $C/C_{++}$ )
- Only supported on 64 bits, non-Windows (TSan limitations), only x86\_64 for now

# Conclusion

- Merged in trunk, will be released with OCaml 5.2
- For convenience, there is a backport on OCaml 5.1 (currently rc3):

sudo apt install libunwind-dev opam switch create 5.1.0~rc3+tsan

- We have used TSan to find races in
	- Lockfree: ocaml-multicore/lockfree#40, ocaml-multicore/lockfree#39
	- Domainslib: ocaml-multicore/domainslib#72, ocaml-multicore/domainslib#103
	- The OCaml runtime: ocaml/ocaml#11040
- TSan has also been helpful to Irmin and Eio
- User feedback welcome

## Acknowledgements

- Thanks to Anmol Sahoo, Jacques-Henri Jourdan, Luc Maranget, Guillaume Munch-Maccagnoni, and to the reviewers of the TSan PR
- The first slides contain some information and diagrams from the great talk *"go test -race" Under the Hood* by Kavya Joshi at Strange Loop 2016

# Conclusion

- Merged in trunk, will be released with OCaml 5.2
- For convenience, there is a backport on OCaml 5.1 (currently rc3):

sudo apt install libunwind-dev opam switch create 5.1.0~rc3+tsan

- We have used TSan to find races in
	- Lockfree: ocaml-multicore/lockfree#40, ocaml-multicore/lockfree#39
	- Domainslib: ocaml-multicore/domainslib#72, ocaml-multicore/domainslib#103
	- The OCaml runtime: ocaml/ocaml#11040
- TSan has also been helpful to Irmin and Eio
- User feedback welcome

# Thanks!

## Acknowledgements

- Thanks to Anmol Sahoo, Jacques-Henri Jourdan, Luc Maranget, Guillaume Munch-Maccagnoni, and to the reviewers of the TSan PR
- The first slides contain some information and diagrams from the great talk *"go test -race" Under the Hood* by Kavya Joshi at Strange Loop 2016